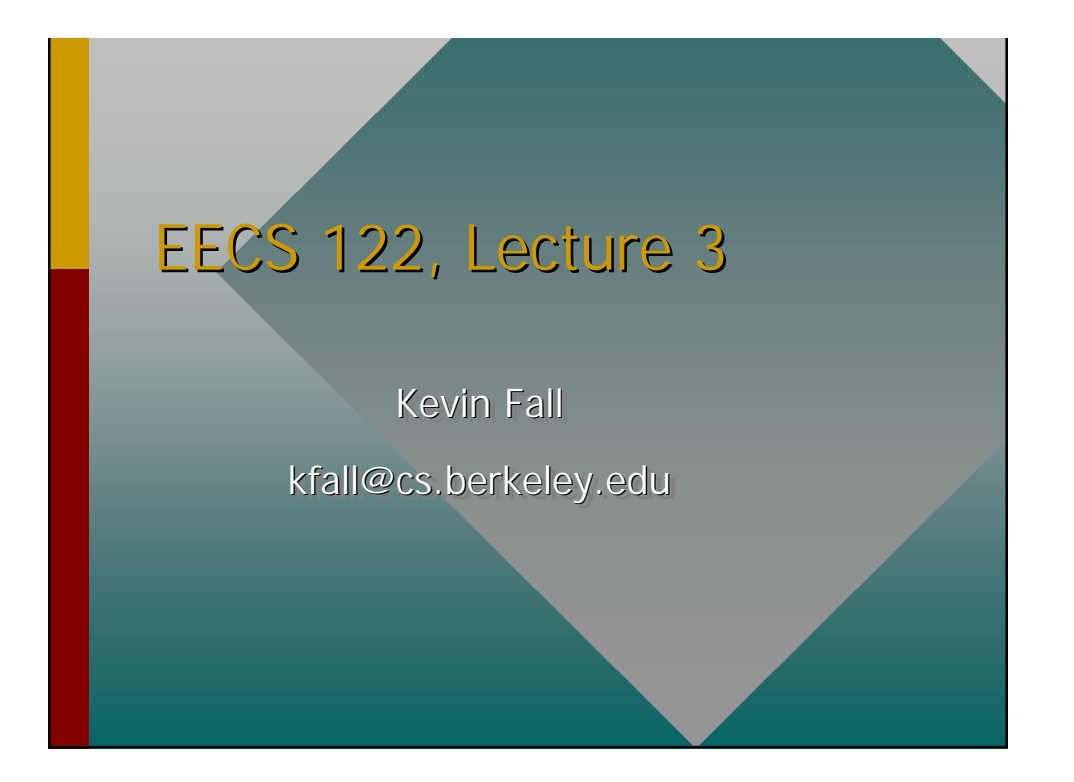

### **Channel Capacity**

- Some number of symbols per second (baud rate). Each symbol does not necessarily correspond to a bit.
- Nyquist: symbol rate = 2H sym/sec –H bandwidth
- Shannon: data rate =  $H$  log (1+S/N) b/s
	- –S is signal power, N is noise power

### Some Comm Theory

• So, with Nyquist, we cannot hope to send *binary* data even over a noiseless 3 kHz channel at more than 6000 b/sec:

 $-2H = 2(3000) = 6000$  b/sec

• With Shannon, bit rate over an analog phone line is limited to about 30kb/s [assuming 30dB S/N ratio]:

 $-Hlog(1+S/N) = 3000log(1+1000) = 30kb/s$ 

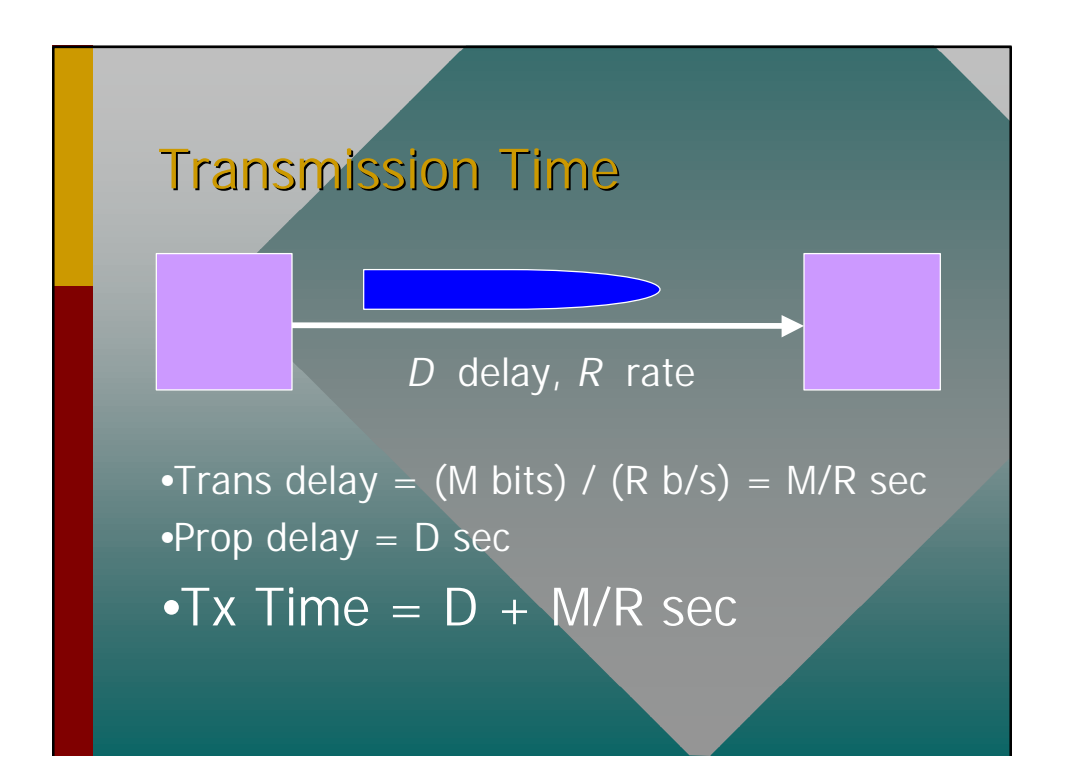

## **Latency**

- Slower channels "stretch out" bits in time:
	- –a bit on a 1Mb/s link is 1 μsec wide
	- –a bit on a 10Mb/s link is 0.1 μsec wide
- Total Latency = tx time + queue
	- $-$  transmit time = { last slide }
	- –queue delay = { depends! }

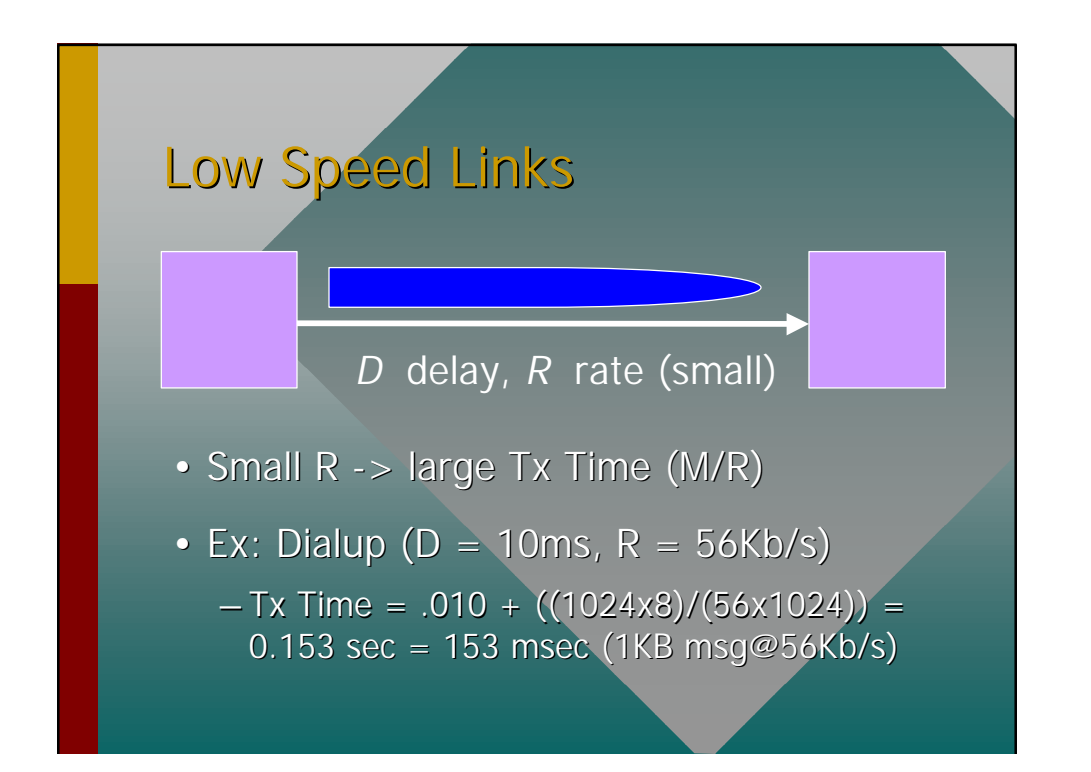

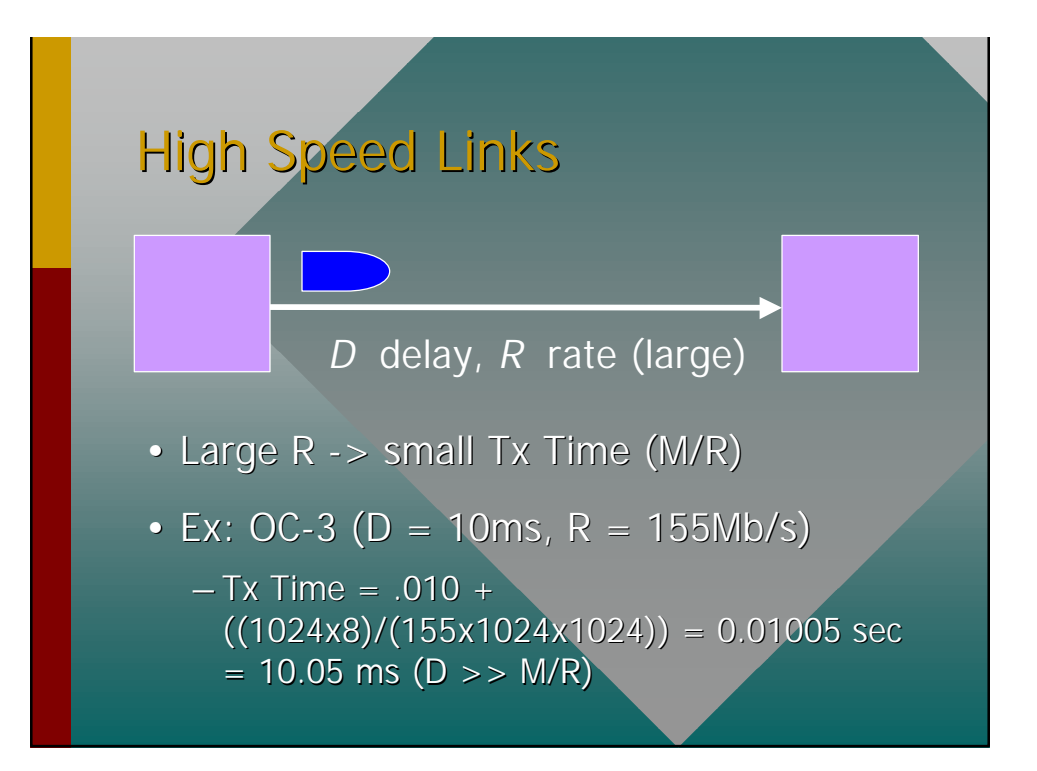

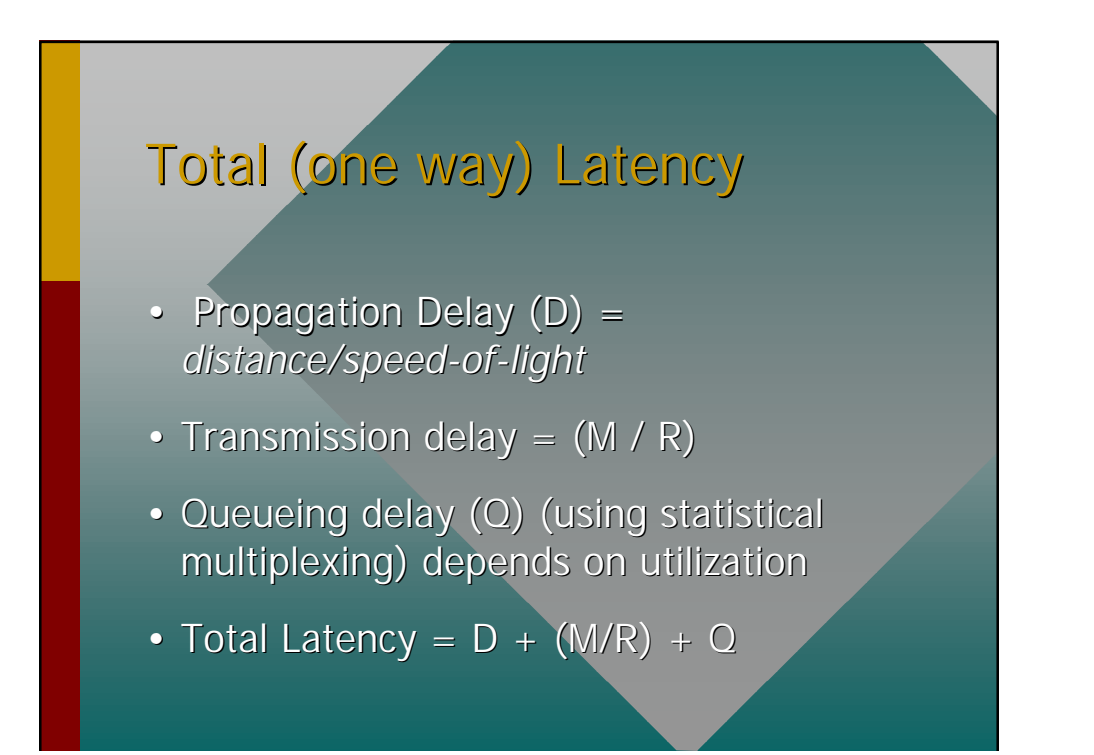

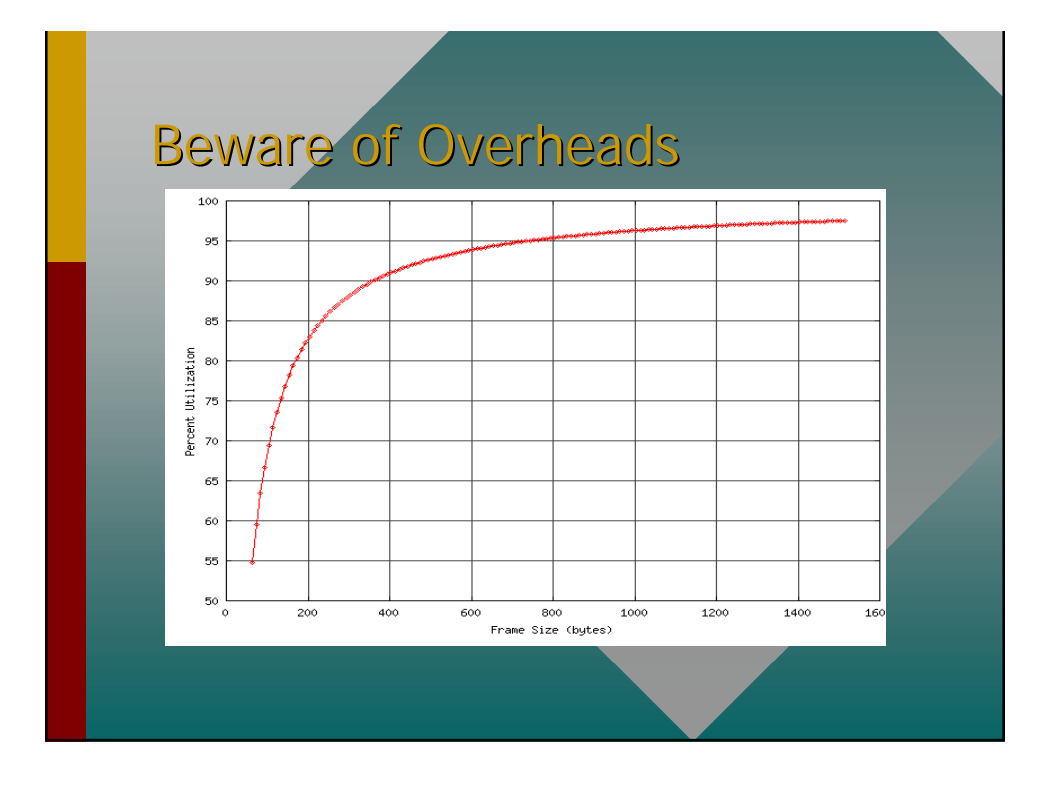

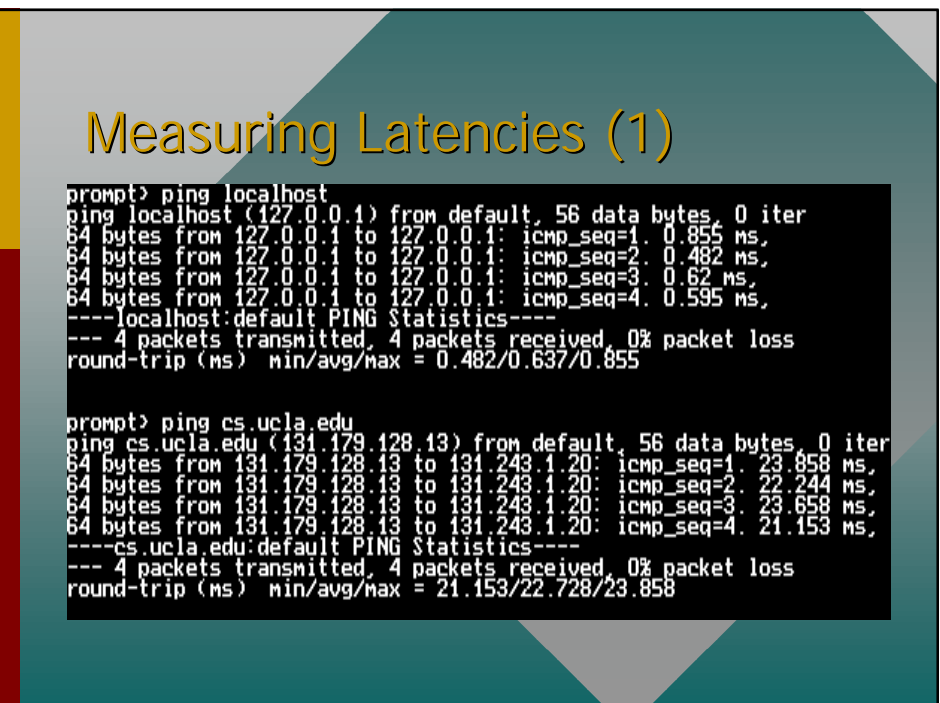

# Measuring Latencies (2)

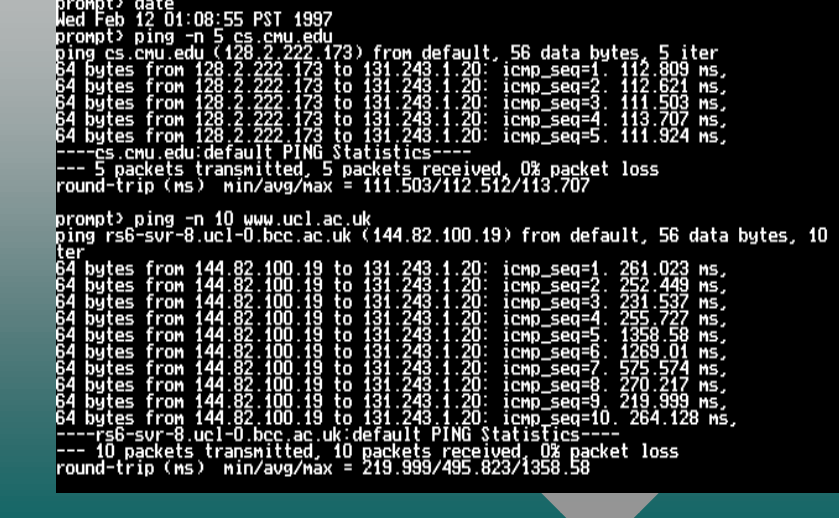

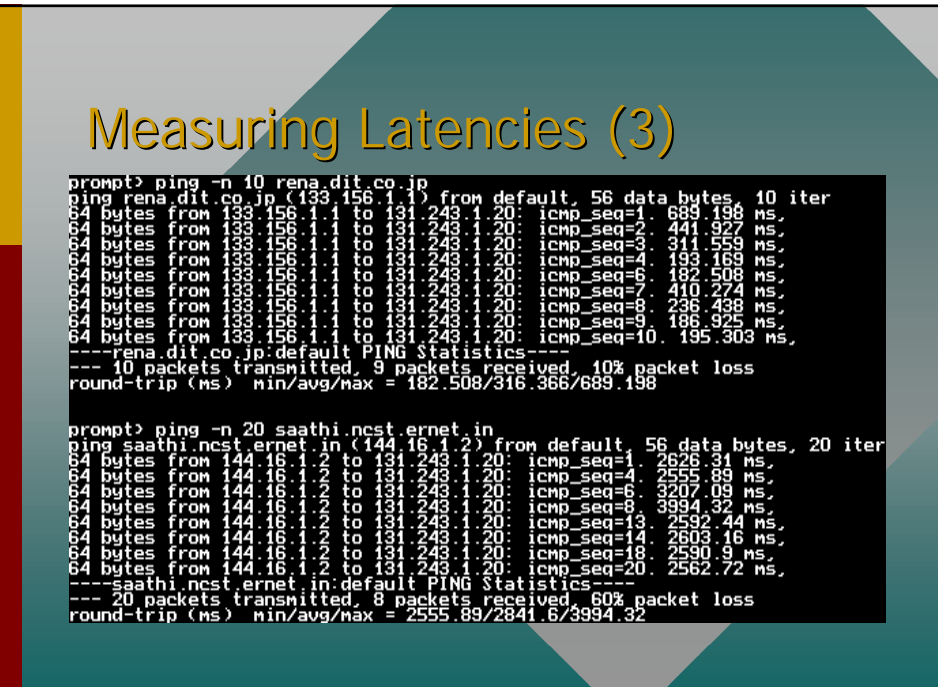

# What Happens on the Web?

- Click on a link (http://foo.bar.com/xx)
- Conversion from name to address
- Open connection to remote machine
- Pass arguments to process
- Retrieve contents from server
- Display locally

### So, What does this Require?

- Name mapping service (DNS)
- Addressing/routing (IP)
- Reliable delivery (TCP)
- Representation of content (HTTP)
- Local display (application)

### Naming Computers

- Need a way to locate services; easier for humans than numbers
- Flat Name Space:
	- –every computer has unstructured name
	- must coordinate not to stomp on eachother
	- –examples: *ucbvax*, *sdcsvax*, *sri-nic*
	- –didn't scale very well

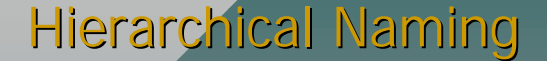

- First real growth problem of Internet
	- –rule of thumb: things break if they grow 2 orders of magnitude (5-7 years in today's Internet!)
	- –Common Idea: **hierarchies scale well**
- Divide up space into "Domains"
	- –examples: EDU, COM, MIL, ORG, NET
	- –(ISO3166-based): FI, JP, DK, US, ..

## **Benefits of Naming Hierarchy**

- much better scaling
- decentralized administration
- redundant databases
- recursive, can subdivide each subdivision

#### URLs: New Names

- Relatively New Name Format on Internet
	- –popularized by web browsers
	- –*proto*://*host-name:port*/*arg1*/*arg2*/*arg3*/…
	- –http://www.cs.berkeley.edu/~kfall
	- –gopher://gopher.colorado.edu
	- –ftp://ftp.microsoft.com
	- –telnet://blueskies.sprl.umich.edu:3000

## A Problem with HTTP

- In version 1.0 of HTTP, the host name is not passed to the web server
- What about "web hosting" multiple sites?
- Utilizes more IP addresses than necessary!

### IP (v4) Addresses

- Every interface has at least 1 IP address
- IP addresses are 32-bit numbers (4.3 billion of them!)
- Divided into parts: (network prefix, host number)
- Classical structure use net/subnet/host partitioning where hosts on same subnet share net and subnet number

# Expressing Addresses

- 4 decimal numbers, called "dotted quad"
- Each (decimal) number is one byte
- Example: 128.32.25.12
- Can generally be used in place of names
- Classically, parts of "Classes"

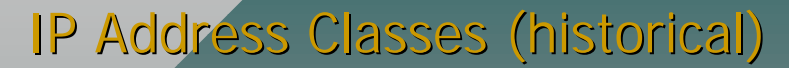

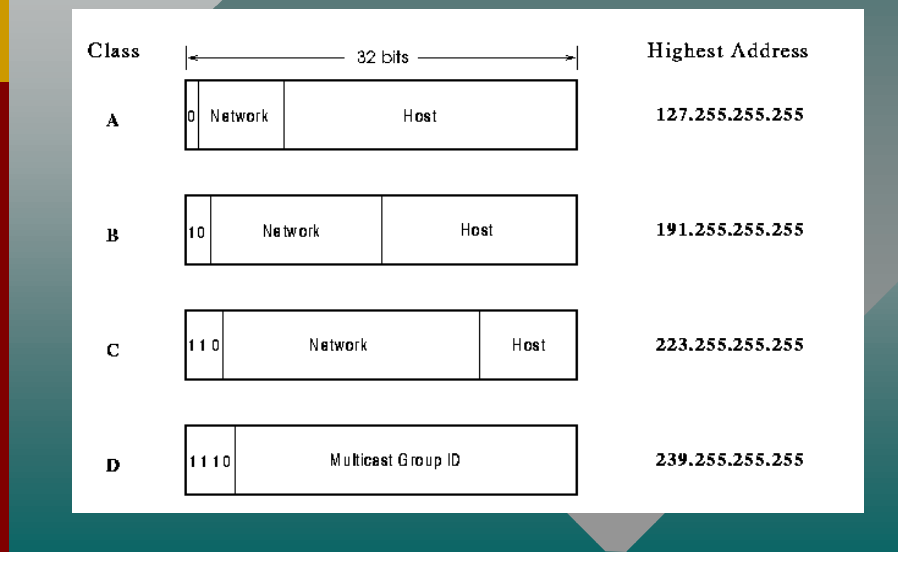

# Special IP Addresses

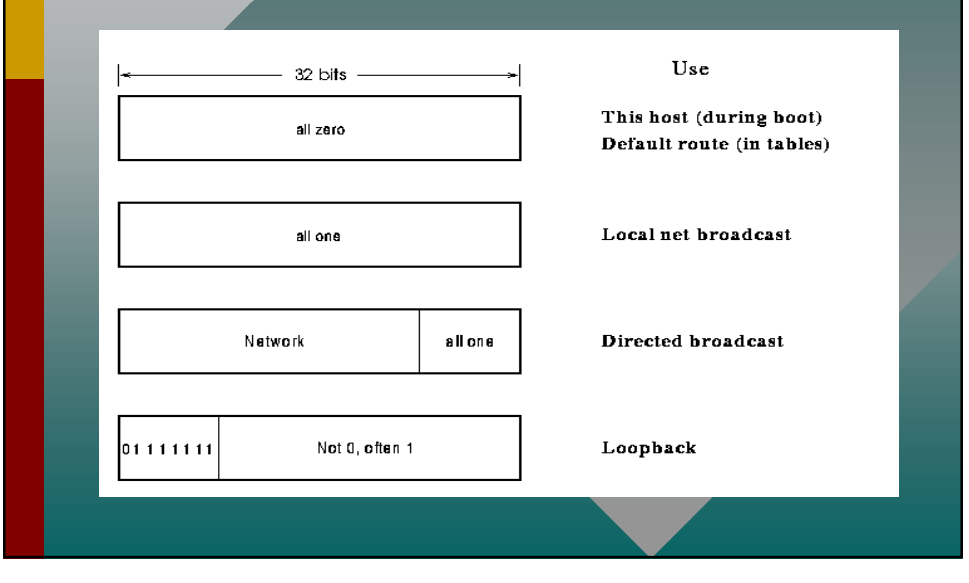

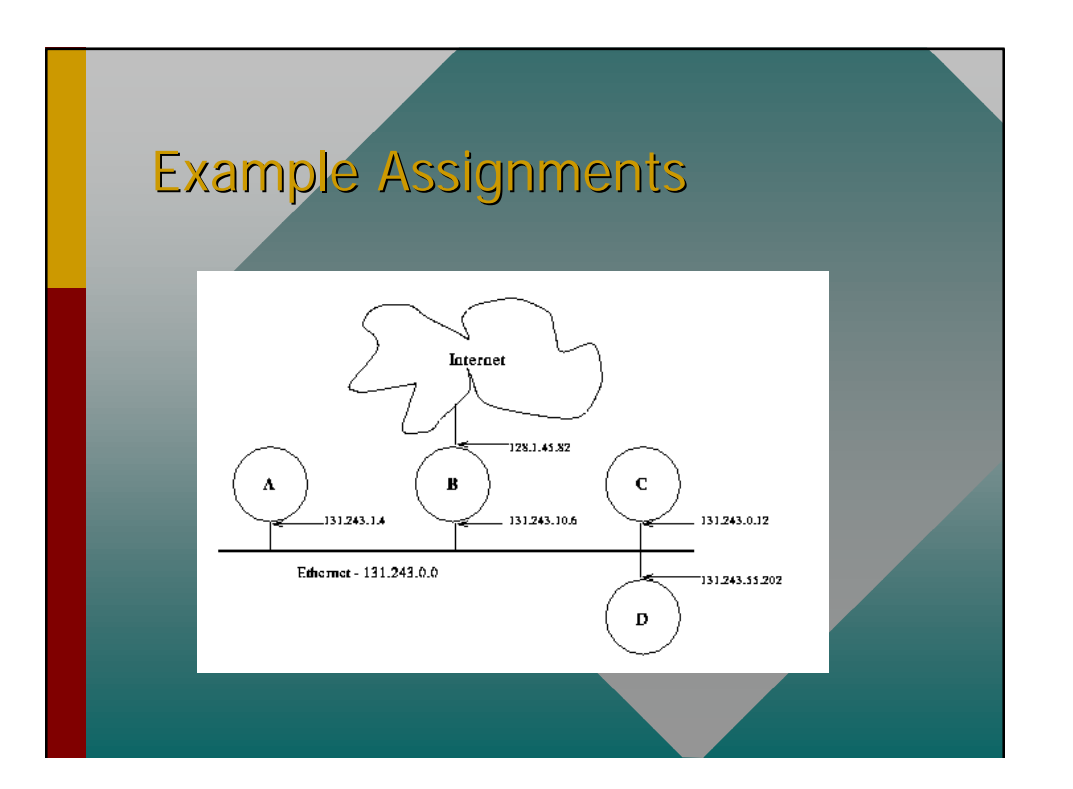

### Subnet Addressing

- Historical, but terminology is consistent and still used
- Allows one site to have multiple *subnetworks* of their main network*.* Practical result: multiple segments.
- Subnetting scheme is a **local** decision
- Requires a "subnet mask"

#### Subnet Structure

- Idea is to steal host bits and use them for numbering subnets
- Rest of Internet only sees classes (or their aggregates--- later)
- Mask indicates which bits are network/subnet part, and which are host part

# Subnet Example

- 128.32.25.12 is a "Class B" address
- 16 bits of network, 16 bits of host
- Locally, want a thousand "subnets"
- So, need 10 bits to indicate subnet
- Use a *subnet mask* of (16+10=26) bits

### Subnet Example (cont)

- 26 bit mask: 0xffffffc0 or simply "/26"
- So, 128.32.25.12/26 is:
	- –10000000 00100000 00011001 00001100 & 11111111 11111111 11111111 11000000
	-
	- Subnet 100 of net 128.32, host 12

#### Subnet Partitioning (ex cont)

- 128.32.0.0/26 gives  $2^(26-16) = 1024$ subnets of  $2^{\wedge}$  (32-26)-2 = 62 hosts each
- First usable address: 128.32.0.1 (see RFC1812, page 48)
- Last usable address: 128.32.255.254
- Any address with all "1" bits in host part is a (*subnet* ) *broadcast*

### Subnet Partitioning (ex cont)

- 128.32.25.12/26 is:
	- –10000000 00100000 00011001 00001100
- 128.32.0.65/26 is:
	- –10000000 00100000 00000000 01000001
- 128.32.255.190/26 is:
	- –10000000 00100000 11111111 10111110

#### Common Subnet?

- Is 128.32.25.12 and 128.32.25.85 on the same subnet using a /26 mask?
- 128.32.25.12 is:
	- –10000000 00100000 00011001 00001100
- 128.32.25.85 is:
	- –10000000 00100000 00011001 01010101
- Prefixes differ, so *not on same subnet* (need router to reach)

#### Classless Inter-domain Routing (CIDR)

- About 1993, remove strict classes from architecture
- Generalized notion of "network prefix"
- Requires "longest prefix" match routing
- Subsumes and generalizes subnetting
- (will discuss when we cover IP routing)